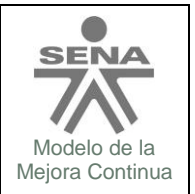

# **GUIA SISTEMAS NUMERICOS** Modelo de la

## **1. IDENTIFICACION DE LA GUIA N.1: UNIDADES Y SISTEMAS NUMÉRICOS**

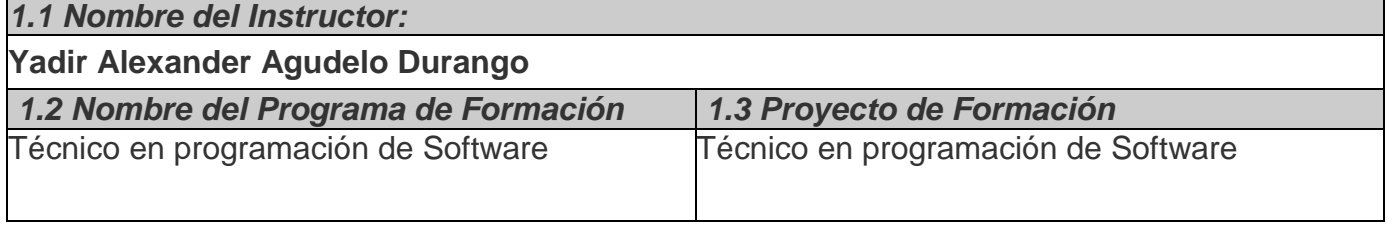

## **2. PROPÓSITO**

#### *Resultado de aprendizaje u objetivo de trabajo*

- $\bullet$  Interpretar el diagrama relacional para identificar el modelo de datos.
- Identificar cada uno de los conceptos y principios que constituye la programación orientada a objetos para interpretar el diseño.
- Describir que son los modificadores de acceso para aplicarlos a un proyecto de formación.
- Interpretar los diagramas de caso de uso, de objetos, de estados, de secuencia, de paquetes o componentes, de despliegue, de colaboración según el diseño entregado

#### **3. ESPECIFICACIONES DE LA ACTIVIDAD** (Criterios de Evaluación y Presentación)

**Presentación:** El técnico en programación de software necesita un entendimiento completo de la terminología utilizada , junto con la capacidad de efectual conversiones numéricas entre varios sistemas, esta guía incluye los siguientes temas:

- Unidades
- Sistemas Numéricos
- Conversiones entre sistemas numéricos

#### **Criterios de Evaluación:**

- Reconoce los diferentes sistemas numéricos.
- Hace conversiones de un sistema numérico a otro.
- Identifica las diferentes unidades con su símbolo del sistema internacional de unidades.
- Hace conversiones de múltiplos y submúltiplos.

## **4. DESARROLLO DE LA ACTIVIDAD Y BREVE DESCRIPCIÓN DEL PROCEDIMIENTO**

## **SISTEMAS NUMERICOS**

Los sistemas de numeración son conjuntos de dígitos usados para representar cantidades, así se tienen los sistemas de numeración decimal, binario, octal, hexadecimal, romano, entre

# **GUIA SISTEMAS NUMERICOS** Modelo de la

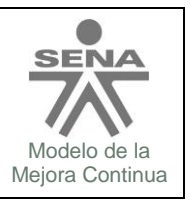

#### otros.

Los cuatro primeros se caracterizan por tener una base (número de dígitos diferentes: diez, dos, ocho, dieciséis respectivamente) mientras que el sistema romano no posee base y resulta más complicado su manejo tanto con números, así como en las operaciones básicas.

Los sistemas de numeración que poseen una base tienen la característica de cumplir con la notación posicional, es decir, la posición de cada número le da un valor o peso.

Ejemplos:

 El número 135(10) es un número válido en el sistema decimal, pero el número 12*A*(10) no lo es, ya que utiliza un símbolo *A* no válido en el sistema decimal.

El número  $35_{(8)}$  es un número válido en el sistema octal, pero el número  $39_{(8)}$  no lo es, ya que el símbolo *9* no es un símbolo válido en el sistema octal.

 El número *F*1*E*4(16) es un número válido en el sistema hexadecimal, pero el número *FKE*4(16) no lo es, ya que el símbolo *K* no es un símbolo válido en el sistema hexadecimal

#### **SISTEMA DECIMAL:**

El sistema de numeración decimal es el más usado, tiene como base el número 10, o sea que posee 10 dígitos (o simbolos) diferentes (0, 1, 2, 3, 4, 5, 6, 7, 8, 9). El sistema de numeración decimal fue desarrollado por los hindúes, posteriormente lo introducen los árabes en Europa, donde recibe el nombre de sistema de numeración decimal o arábigo. Si se aplica la notación posicional

#### **SISTEMA BINARIO:**

El **sistema binario**, en [matemáticas](http://es.wikipedia.org/wiki/Matem%C3%A1ticas) e [informática,](http://es.wikipedia.org/wiki/Inform%C3%A1tica) es un [sistema de numeración](http://es.wikipedia.org/wiki/Sistema_de_numeraci%C3%B3n) en el que los [números](http://es.wikipedia.org/wiki/N%C3%BAmero) se representan utilizando solamente las [cifras](http://es.wikipedia.org/wiki/Cifra_%28Matem%C3%A1ticas%29) [cero](http://es.wikipedia.org/wiki/Cero) y [uno](http://es.wikipedia.org/wiki/Uno) (*0* y *1*). Es el que se utiliza en los [ordenadores,](http://es.wikipedia.org/wiki/Ordenador) pues trabajan internamente con dos niveles de [voltaje,](http://es.wikipedia.org/wiki/Voltaje) por lo que su sistema de numeración natural es el sistema binario (encendido *1*, apagado *0*).

Un número binario puede ser representado por cualquier secuencia de bits (dígitos binarios), que a su vez pueden ser representados por cualquier mecanismo capaz de estar en dos estados mutuamente exclusivos. Las secuencias siguientes de símbolos podrían ser interpretadas todas como el mismo valor binario numérico:

```
1 0 1 0 0 1 1 0 1 0
 | - | - - | | - | -
x o x o o x x o x o
y n y n n y y n y n
```
# **GUIA SISTEMAS NUMERICOS** Modelo de la

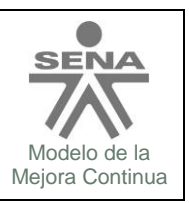

El valor numérico representado en cada caso depende del valor asignado a cada símbolo. En un ordenador, los valores numéricos pueden ser representados por dos voltajes diferentes y también se pueden usar polaridades magnéticas sobre un disco magnético. Un "positivo", "sí", o "sobre el estado" no es necesariamente el equivalente al valor numérico de uno; esto depende de la arquitectura usada.

De acuerdo con la representación acostumbrada de cifras que usan números árabes, los números binarios comúnmente son escritos usando los símbolos 0 y 1. Cuando son escritos, los números binarios son a menudo subindicados, prefijados o sufijados para indicar su base, o la raíz. Las notaciones siguientes son equivalentes:

- 100101 binario (declaración explícita de formato)
- 100101b (un sufijo que indica formato binario)
- 100101B (un sufijo que indica formato binario)
- bin 100101 (un prefijo que indica formato binario)
- 100101<sup>2</sup> (un subíndice que indica base 2 (binaria) notación)
- %100101 (un prefijo que indica formato binario)
- 0b100101 (un prefijo que indica formato binario, común en lenguajes de programación)

#### **Conversión entre binario y decimal**

#### **Decimal a binario**

Se [divide](http://es.wikipedia.org/wiki/Divisi%C3%B3n_%28matem%C3%A1tica%29) el número del sistema decimal entre 2, cuyo resultado entero se vuelve a dividir entre 2, y así sucesivamente. Ordenados los restos, del último al primero, este será el número binario que buscamos.

**Ejemplo** 

Transformar el número decimal 131 en binario. El método es muy simple:

131 dividido entre 2 da 65 y el resto es igual a 1

65 dividido entre 2 da 32 y el resto es igual a 1

32 dividido entre 2 da 16 y el resto es igual a 0

16 dividido entre 2 da 8 y el resto es igual a 0

8 dividido entre 2 da 4 y el resto es igual a 0

4 dividido entre 2 da 2 y el resto es igual a 0

2 dividido entre 2 da 1 y el resto es igual a 0

1 dividido entre 2 da 0 y el resto es igual a 1

-> Ordenamos los restos, del último al primero: 10000011

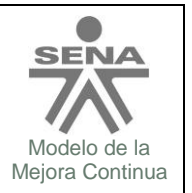

# **GUIA SISTEMAS NUMERICOS** MOdelo de la **Modelo de la**

en sistema binario, 131 se escribe 10000011

**E**iemplo

Transformar el número decimal 100 en binario.

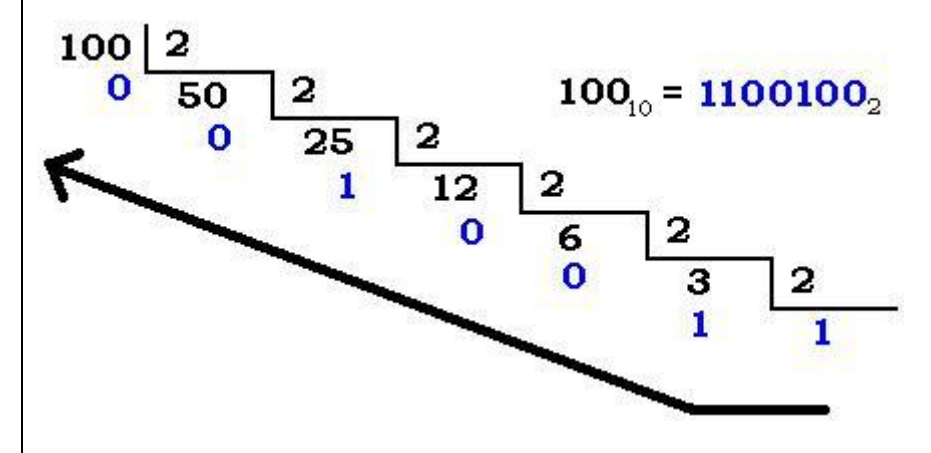

Otra forma de conversión consiste en un método parecido a la factorización en [números primos.](http://es.wikipedia.org/wiki/N%C3%BAmero_primo) Es relativamente fácil dividir cualquier número entre 2. Este método consiste también en divisiones sucesivas. Dependiendo de si el número es par o impar, colocaremos un cero o un uno en la columna de la derecha. Si es impar, le restaremos uno y seguiremos dividiendo entre dos, hasta llegar a 1. Después sólo nos queda tomar el último resultado de la columna izquierda (que siempre será 1) y todos los de la columna de la derecha y ordenar los dígitos de abajo a arriba.

**Ejemplo** 100|0 50|0 25|1 --> 1, 25-1=24 y seguimos dividiendo por 2 12|0 6|0 3|1  $1|1 \rightarrow (100)_{10} = (1100100)_2$ 

Existe un último método denominado de distribución. Consiste en distribuir los unos necesarios entre las potencias sucesivas de 2 de modo que su suma resulte ser el número decimal a convertir. Sea por ejemplo el número 151, para el que se necesitarán las 8 primeras potencias de 2, ya que la siguiente, 2<sup>8</sup>=256, es superior al número a convertir. Se comienza poniendo un 1 en 128, por lo que aún faltarán 23, 151 - 128 = 23, para llegar al 151. Este valor se conseguirá

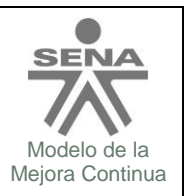

# **GUIA SISTEMAS NUMERICOS** Modelo de la

distribuyendo unos entre las potencias cuya suma de el resultado buscado y poniendo ceros en el resto. En el ejemplo resultan ser las potencias 4, 2, 1 y 0, esto es, 16, 4, 2 y 1, respectivamente.

**Ejemplo** 

 $2^0$  = 1|1  $2^1 = 2|1$ 

 $2^2 = 41$ 

 $2^3$  = 8|0

 $2^4$  = 16|1

 $2^{5}$  = 32|0

 $2^{6}$  = 64|0  $2^7$ 

 $128 + 16 + 4 + 2 + 1 = (151)<sub>10</sub> = (10010111)<sub>2</sub>$ 

## **EJERCICIOS PARA PASAR DE DECIMAL A BINARIO**

 $325_{10}$ , 954 $_{10}$ , 1562 $_{10}$ , 2463 $_{10}$ , 869 $_{10}$ , 8426 $_{10}$ , 321 $_{10}$ , 1462 $_{10}$ , 205 $_{10}$ , 1023 $_{10}$ , 1024 $_{10}$ , 135 $_{10}$ , 45 $_{10}$  y

967<sup>10</sup>

## **Binario a decimal**

Para realizar la conversión de binario a decimal, realice lo siguiente:

- 1. Inicie por el lado derecho del número en binario, cada número multiplíquelo por 2 y elévelo a la potencia consecutiva (comenzando por la potencia 0).
- 2. Después de realizar cada una de las multiplicaciones, sume todas y el número resultante será el equivalente al sistema decimal.

Ejemplos:

(Los números de arriba indican la potencia a la que hay que elevar 2)

543210  $1\ 1\ 0\ 1\ 0\ 1\ 0\ 1\ 2 = 1\cdot 2^5 + 1\cdot 2^4 + 0\cdot 2^3 + 1\cdot 2^2 + 0\cdot 2^1 + 1\cdot 2^0 = 32 + 16 + 0 + 4 + 0 + 1 = 53$ 76543210  $\substack{7\ 6\ 5\ 4\ 3\ 2\ 1\ 0}\0\ 1\ 0\ 1\ 1\ 1_{\ 2} = 1\cdot 2^7 + 0\cdot 2^6 + 0\cdot 2^5 + 1\cdot 2^4 + 0\cdot 2^3 + 1\cdot 2^2 + 1\cdot 2^1 + 1\cdot 2^0 = 128 + 0 + 0 + 16 + 0 + 4 + 2 + 1$ 543210  $1\ 1\ 0\ 1\ 1\ 1\ 2 = 1\cdot2^5 + 1\cdot2^4 + 0\cdot2^3 + 1\cdot2^2 + 1\cdot2^1 + 1\cdot2^0 = 32 + 16 + 0 + 4 + 2 + 1 = 55$ 

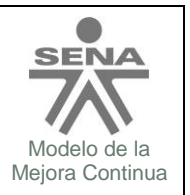

# **GUIA SISTEMAS NUMERICOS** Modelo de la

También se puede optar por utilizar los valores que presenta cada posición del número binario a ser transformado, comenzando de derecha a izquierda, y sumando los valores de las posiciones laue tienen un 1.

Ejemplo

El número binario 1010010 corresponde en decimal al 82 se puede representar de la siguiente manera:

64 32 16 8 4 2 1 1 0 1 0 0 1 0 2

entonces se suma los números 64, 16 y 2:

 $64\,32\,16\,8\,4\,2\,1$ <br>  $1\,0\,1\,0\,0\,1\,0\,2 = 64 + 16 + 2 = 82$ 

Tablas de conversiones:

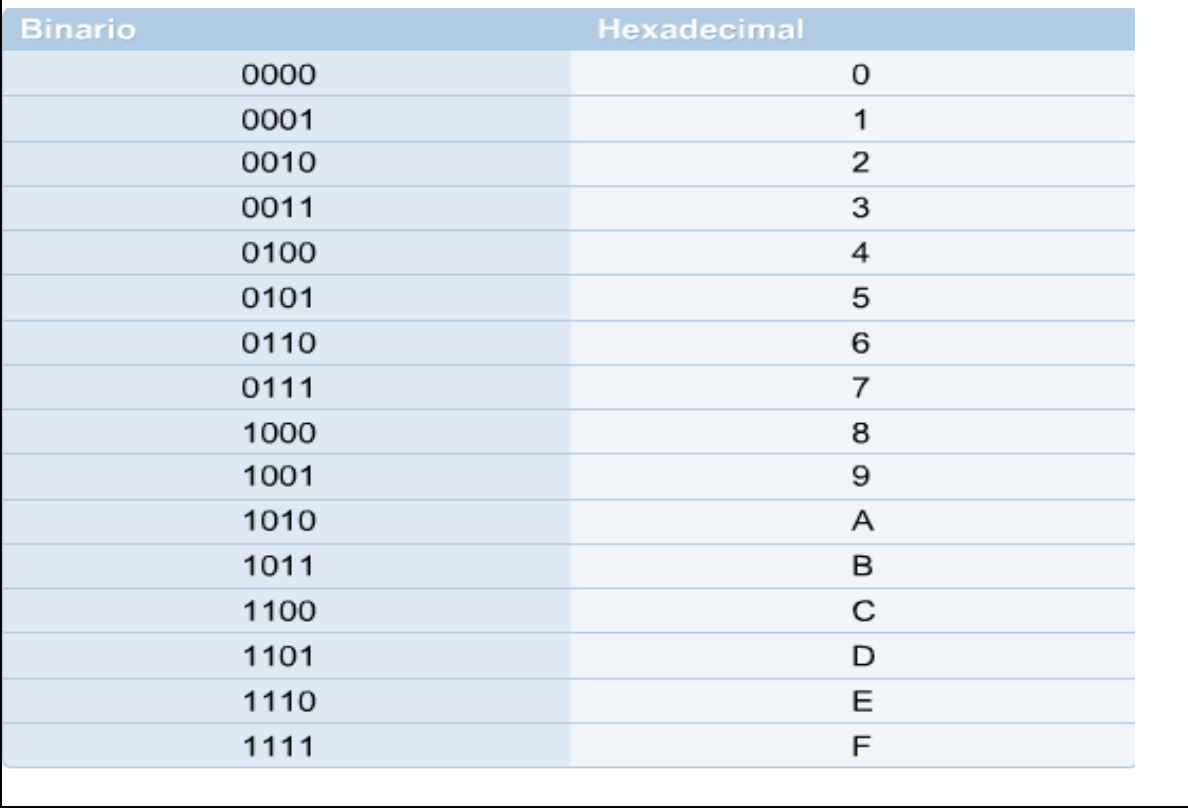

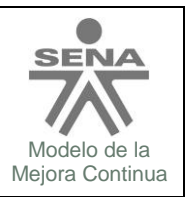

# **GUIA SISTEMAS NUMERICOS** Modelo de la

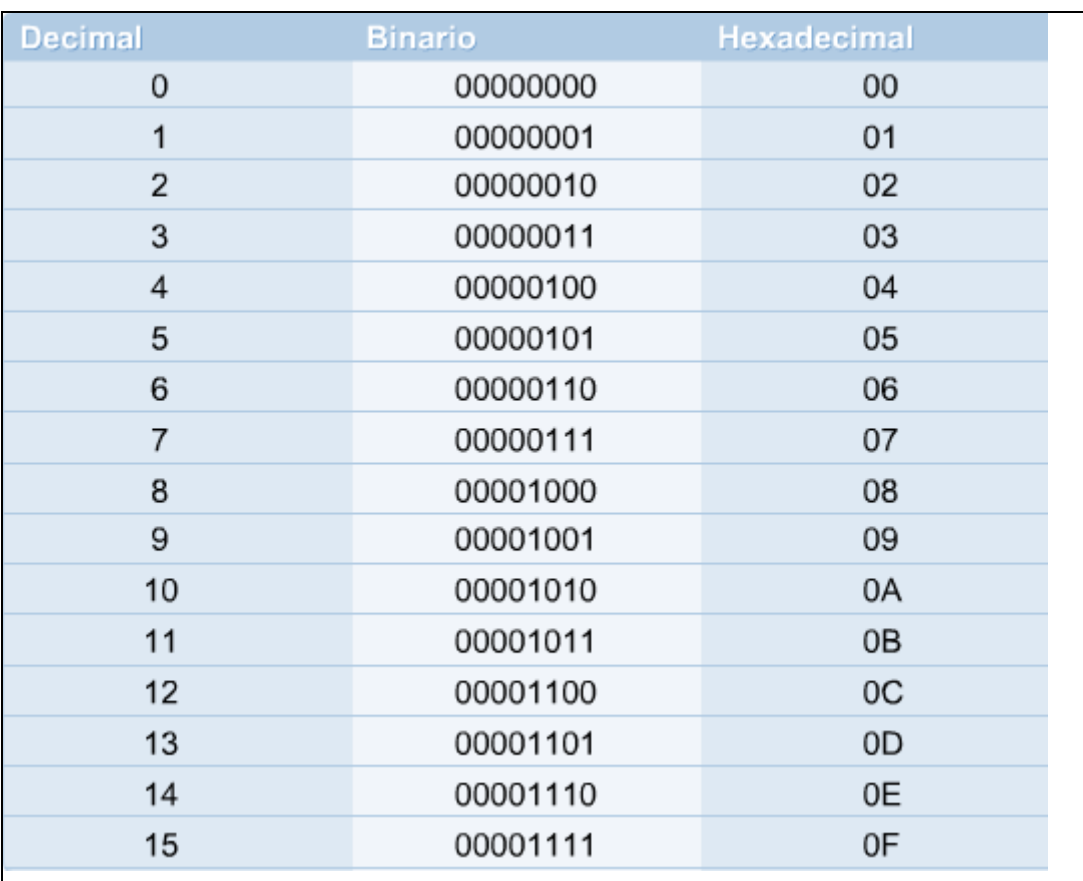

## **EJERCICIOS PARA PASAR DE BINARIO A DECIMAL**

 $|101111_2$ , 10101 $_2$ , 11001 $_2$ , 1011011011 $_2$ , 111001 $_2$ , 101000 $_2$ , 1000000001 $_2$ , 01111000 $_2$ , 0000011 $_2$  y 10101 $_2$ 

## **SISTEMA OCTAL**

un sistema octal se representa con ocho dígitos, ¿a que se refiere con ocho dígitos?, cuando nosotros manejamos un sistema decimal, usamos 10 dígitos que son:

Sistema decimal =  $0, 1, 2, 3, 4, 5, 6, 7, 8, 9$ .

entonces para un sistema octal se manejan solo 8 dígitos ordenados de la siguiente manera los cuales son:

Sistema octal = 0, 1, 2, 3, 4, 5, 6, 7.

Su representación se basa igual que el decimal, solamente que aquí se corta en el 7 y no en el

ভিগ্নত্বের এক্সারোতে। লানেজেক ছত্র এর প্রায় এক্সারি প্রায় (এক্সারি সংক্রায় সংক্রায় বিয়া বিয়া বিয়া বিয়া ব

# **GUIA SISTEMAS NUMERICOS** Modelo de la

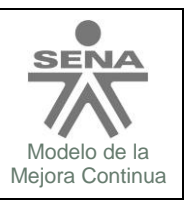

nueve, por que el ocho y el nueve no existen en este sistema.

sabemos que para representar un numero decimal, seria:

Entonces para la representación de un número octal se hace parecido al sistema decimal, ¿como?…

Se hace el conteo y se corta en el octavo digito; al decir que se corta en el octavo digito no se refiere a que se corta en el número 8, si no en el octavo digito que es el 7, muchos omiten el cero, pero el cero también cuenta como digito. entonces nuestro sistema octal se representa de la siguiente forma:

0,1,2,3,4,5,6,7 siguiendo 10,11,12,13,14,15,16,17 siguiendo 20 etc… hasta 77 después va el 100,101…etc.

como se observa arriba, no es muy difícil representar un numero octal, como en un sistema decimal se corta en el 9 este sistema octal se corta en el 7.

#### **Decimal a octal:**

Un entero decimal se puede convertir a octal con el mismo método de división repetida que se usó en la conversión de decimal a binario, pero con un factor de división de 8 en lugar de 2. Por ejemplo:

Tenemos en base 10 el 16410 y lo dividiremos sucesivamente por 8

16410 / 8=2051 residuo 2

2051 / 8=256 residuo 3

256 / 8= 32 residuo 0

 $32 / 8 = 4$  residuo 0

 $4/8=0$  residuo 4

Entonces tomamos los residuos del último al primero quedando el número octal 40032

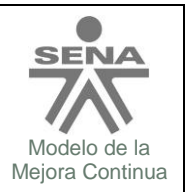

# **GUIA SISTEMAS NUMERICOS** Modelo de la

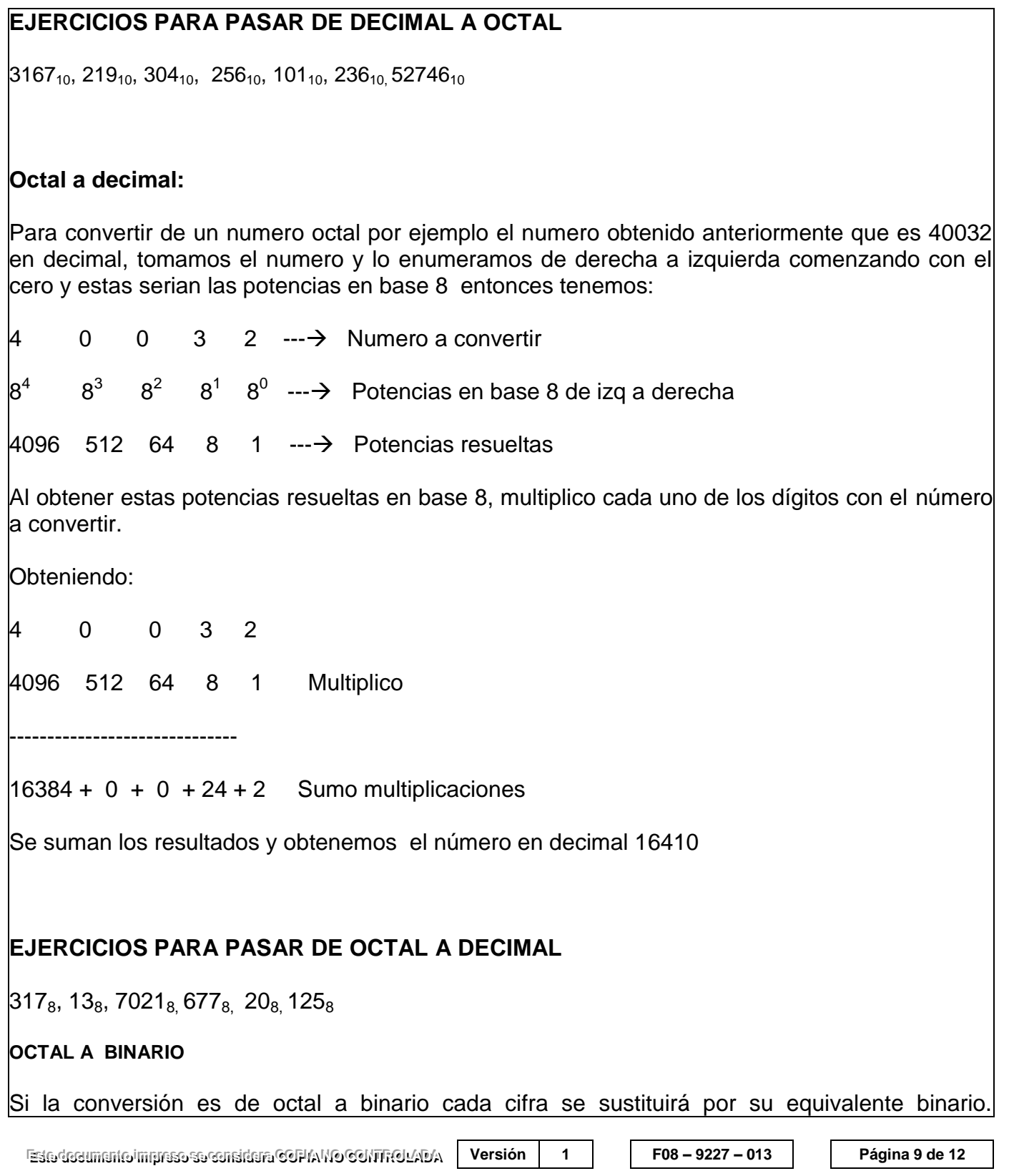

# **SENA** Mejora Continua

# **GUIA SISTEMAS NUMERICOS** Modelo de la

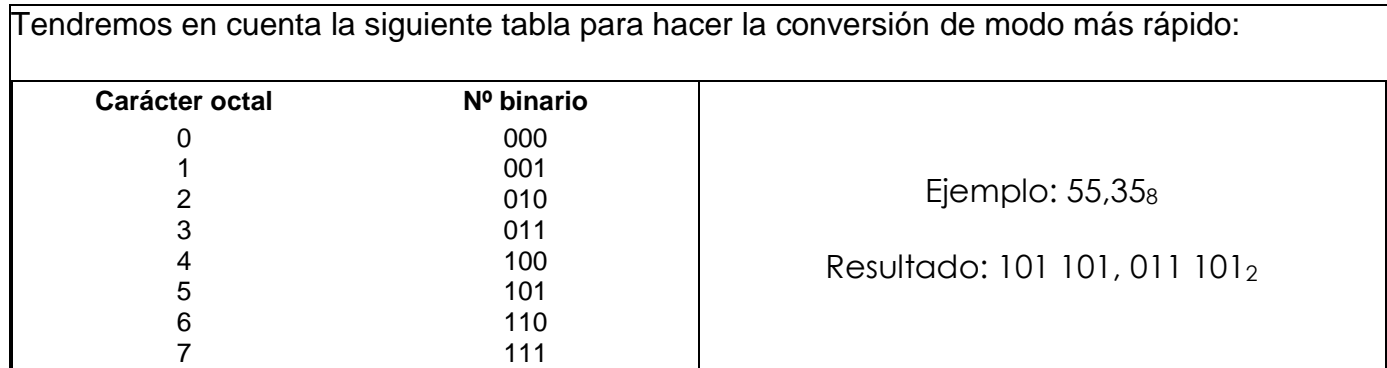

## **EJERCICIOS PARA PASAR DE OCTAL A BINARIO**

2066<sub>8</sub>, 14276<sub>8</sub>, 65<sub>8</sub>, 327<sub>8</sub>, 2586<sub>8</sub>, 4050<sub>8</sub>

#### **BINARIO A OCTAL**

Si la conversión es de binario a octal se realiza de modo contrario a la anterior conversión, agrupando los bits enteros y los fraccionarios en grupos de 3 a partir de la coma decimal. Si no se consiguen todos los grupos de tres se añadirán, los ceros que sean necesarios al último grupo, veámoslo con un ejemplo:

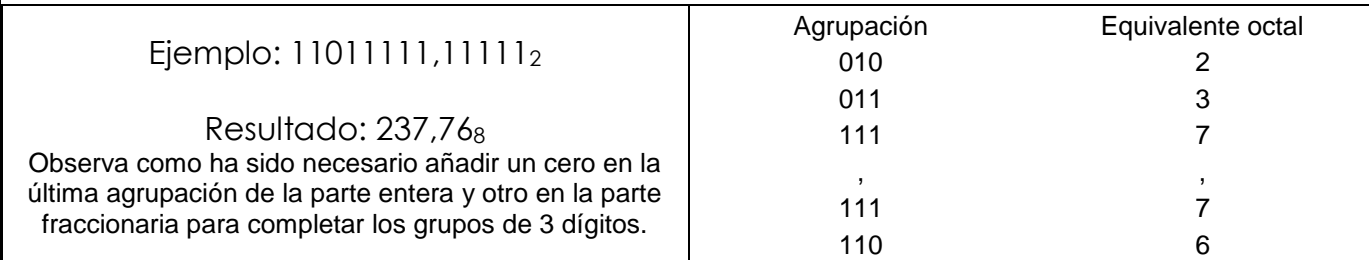

## **EJERCICIOS PARA PASAR DE BINARIO A OCTAL**

 $|111010101_2$ , 11011 $_2$ , 111001 $_2$ , 1010101 $_2$ , 11100101 $_2$ , 101011110101 $_2$ 

# **GUIA SISTEMAS NUMERICOS** Modelo de la

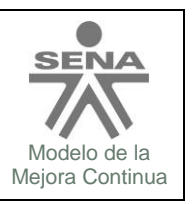

#### **SISTEMA HEXADECIMAL:**

El sistema numérico BASE16 o hexadecimal, se utiliza con frecuencia al trabajar con computadoras porque puede representar números binarios de una forma más legible. La computadora efectúa los cálculos en formato binario. Sin embargo, en algunos casos, la salida binaria de una computadora se expresa en forma hexadecimal para facilitar su lectura. Una forma que tiene las computadoras y el software de expresar usan salida en hexadecimal consiste en anteponer 0x al numero hexadecimal. Siempre que utilice 0x el numero que sigue esta expresado en hexadecimal. Por ejemplo, 0x1234 significa que esta en base 16, es normal encontrar esta notación en la configuración de un router.

La base 16 utiliza 16 caracteres para expresar las cantidades numéricas. Estos caracteres son los siguientes: 0,1,2,3,4,5,6,7,8,9,A,B,C,D,E,F. Una A representa el numero decimal 10, B representa el 11, C el 12, D el 13, D el 14 y F el 15. Algunos ejemplos de números hexadecimales son el 22AF, el 999901, FFFFFF y el EBADC3.

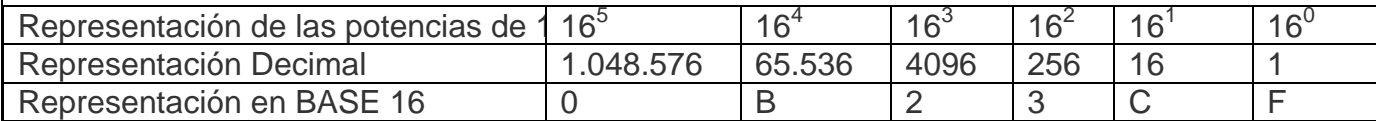

## **Decimal a Hexadecimal:**

Un entero decimal se puede convertir a hexadecimal con el mismo método de división repetida que se usó en la conversión de decimal a binario o a octal, pero con un factor de división de 16 en lugar de 2 u 8. Por ejemplo: Tenemos en base 10 el 16410 y lo dividiremos sucesivamente por 16

16410 / 16=1025 residuo 10 equivale a A / 16= 64 residuo 1 / 16= 4 residuo 0 / 16=0 residuo 4

Entonces tomamos los residuos del último al primero quedando el número hexadecimal es 401ª

## **Hexadecimal a decimal:**

Para convertir de un numero hexadecimal por ejemplo el numero obtenido anteriormente que es 401A en decimal, tomamos el numero y lo enumeramos de derecha a izquierda comenzando con el cero y estas serian las potencias en base 16 entonces tenemos: 4 0 1 A  $\rightarrow$  Numero a convertir

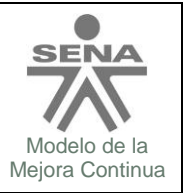

# **GUIA SISTEMAS NUMERICOS** Modelo de la

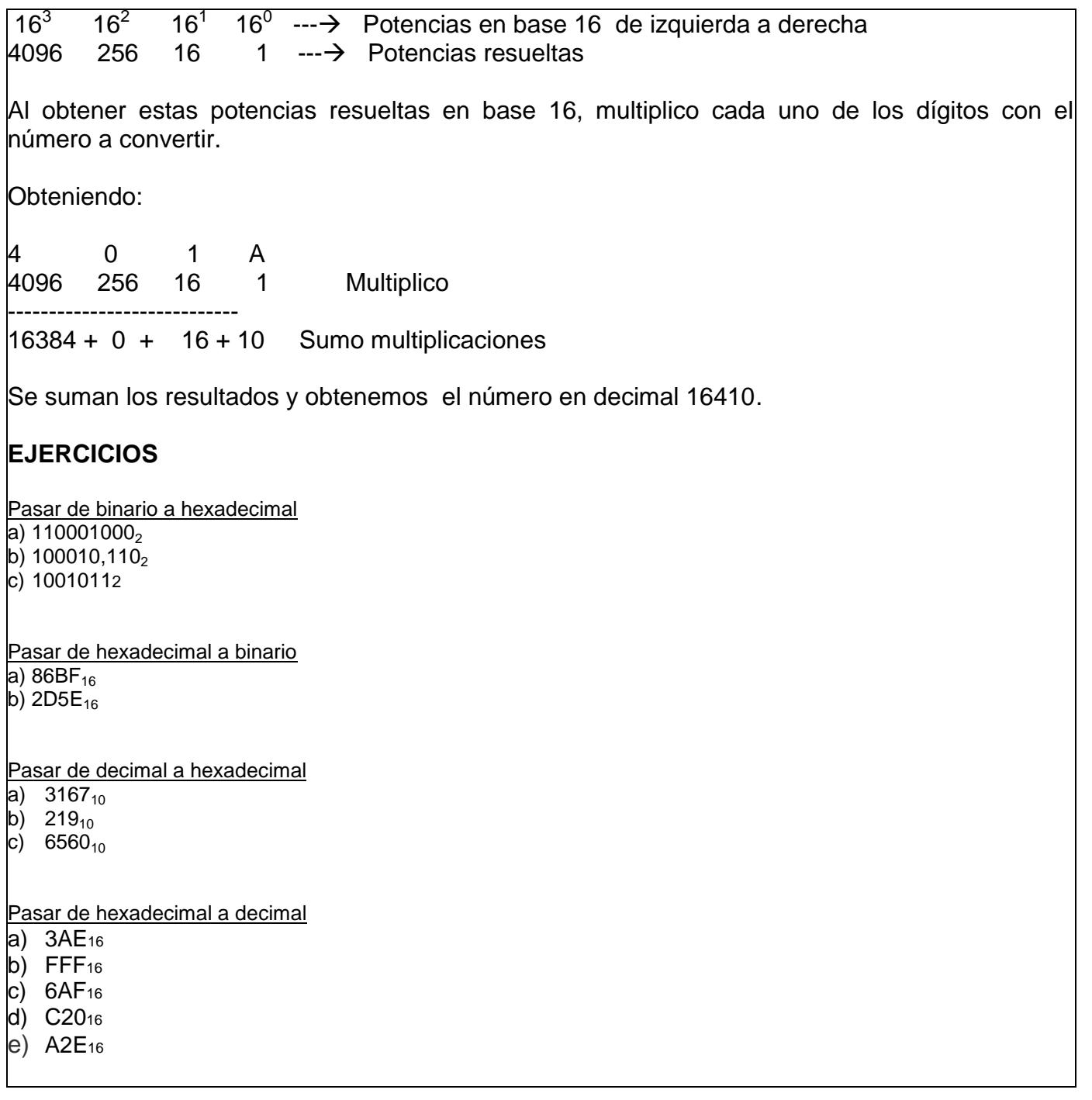